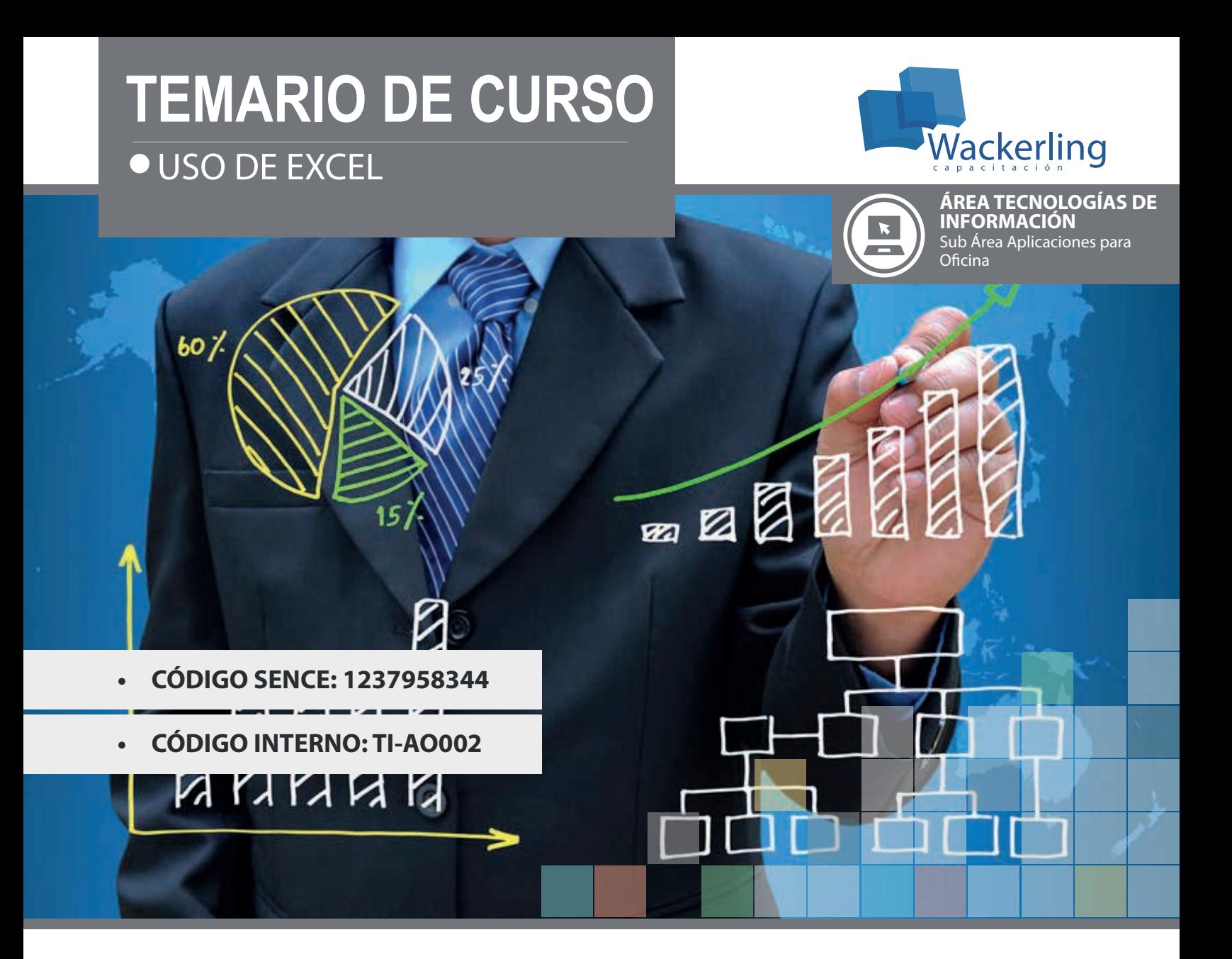

## **OBJETIVO(S) DEL CURSO:**

Al finalizar la actividad el participante será capaz de aplicar técnicas de automatización en planillas de cálculo mediante el uso de Excel. Será capaz de operar el entorno de la planilla, ejecutar herramientas para aumentar la rapidez de los procesos, uso de fórmulas y funciones básicas, además del uso de gráficos e impresión.

# **I MÓDULO INTRODUCCIÓN**

- 1. Características del programa.
- 2. Requisitos de hardware y software.
- 3. Inicio y fin de sesión.

## **II MÓDULO EL ENTORNO DE TRABAJO**

- 1. Elementos de la ventana de la aplicación.
- 2. La cinta de opciones.
- 3. La barra de herramientas de acceso rápido.
- 4. El botón de Office.
- 5. Elementos de la ventana del libro de trabajo.
- 6. Menú contextual.
- 7. Modificaciones al entorno de trabajo.

### **III MÓDULO OPERACIONES BÁSICAS EN UNA HOJA DE CÁLCULO**

- 1. Desplazamiento dentro de una hoja de trabajo.
- 2. Selección de rangos.

## **IV MÓDULO INTRODUCCIÓN DE DATOS**

- 1. Tipos de datos.
- 2. Introducción de datos en una selección.
- 3. Edición del contenido de una celda.
- 4. Generación automática de serias.
- 5. Inserción de comentario.

#### **V MÓDULO FORMATOS**

- 1. Celdas.
- 2. Columnas.
- 3. Filas.
- 4. Tablas.
- 5. Hojas.
- 6. Creación de estilos a partir de una selección.

#### **VI MÓDULO FÓRMULAS**

- 1. Valores (operandos).
	- a. Constantes.
	- b. Referencias (absolutas, relativas y mixtas).
- 2. Operadores.
	- a. Tipos de operadores.
	- b. Prioridad.
- 3. Vínculos entre hojas de cálculo y entre libros de trabajo.
- 4. Valores de error.

#### **VII MÓDULO FUNCIONES**

- 1. Estructura general de una función.
- 2. Funciones matemáticas.
- 3. Funciones estadísticas.
- 4. Funciones lógicas.
- 5. Funciones de fecha y hora.
- 6. Funciones de texto.
- 7. Uso del Área Autocalcular de la barra de estado.

# **VIII MÓDULO EDICIÓN DE HOJAS DE CÁLCULO**

- 1. Copiar información.
- 2. Mover información.
- 3. Pegado especial.
- 4. Uso del portapapeles de Office.
- 5. Insertar y eliminar.
	- a. Celdas.
	- b. Filas.

c. Columnas.

- 6. Búsqueda y reemplazo.
- 7. Deshacer la última acción.
- 8. Repetir la última acción.

## **IX MÓDULO GRÁFICOS**

- 1. Componentes de los gráficos.
- 2. Creación de los gráficos.
- 3. Incrustados.
- 4. En hoja de gráfico.
- 5. Cambio del tipo de gráfico.
- 6. Edición y formato de un gráfico.
- 7. Impresión.

#### **X MÓDULO MANEJO DE LIBROS DE TRABAJO**

- 1. Manejo de hojas.
- 2. Cambiar nombre.
- 3. Copiar.
- 4. Mover.
- 5. Insertar.
- 6. Eliminar.
- 7. Ocultar.
- 8. Edición simultanea de hojas.
- 9. Proteger.
- 10. Manejo de ventanas.
- 11. Organizar.
- 12. Ver en paralelo.

### **XI MÓDULO ARCHIVOS**

- 1. Libro nuevo.
- 2. Guardar.
- 3. Guardar con contraseña.
- 4. Abrir.
- 5. Imprimir.

# **METODOLOGÍA DE APRENDIZAJE**

Las clases son prácticas, a cada participante se le asigna un computador. El relator va presentando las materias y ejercicios mediante proyección y los alumnos deben desarrollar en los tiempos señalados. Cada sesión cuenta con Guías de Trabajo, que el participante debe desarrollar en tiempos definidos. Al finalizar el curso, se realiza una evaluación individual con todos los contenidos vistos.

## **DURACIÓN**

• 16 Horas Cronológicas